# Observational DataBase (ODB\*) and its usage at ECMWF

anne.fouilloux@ecmwf.int

\*ODB has been developed and maintained by Sami Saarinen

**Slide 1**

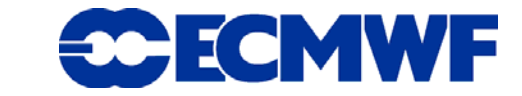

#### **Outline**

- **Observational usage over the past decades at ECMWF**
- Before ODB...
- z **Observational DataBase (ODB)** 
	- **What is ODB?**
	- **And what is NOT ODB!**
- $\bullet$  **its current usage in IFS**
- **The way forward**

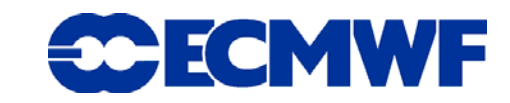

#### Observational usage over the past decades

 $\bullet$  **One of the major progress made over the last two decades in numerical weather prediction (NWP) can be attributed to the improved utilization of observations.** 

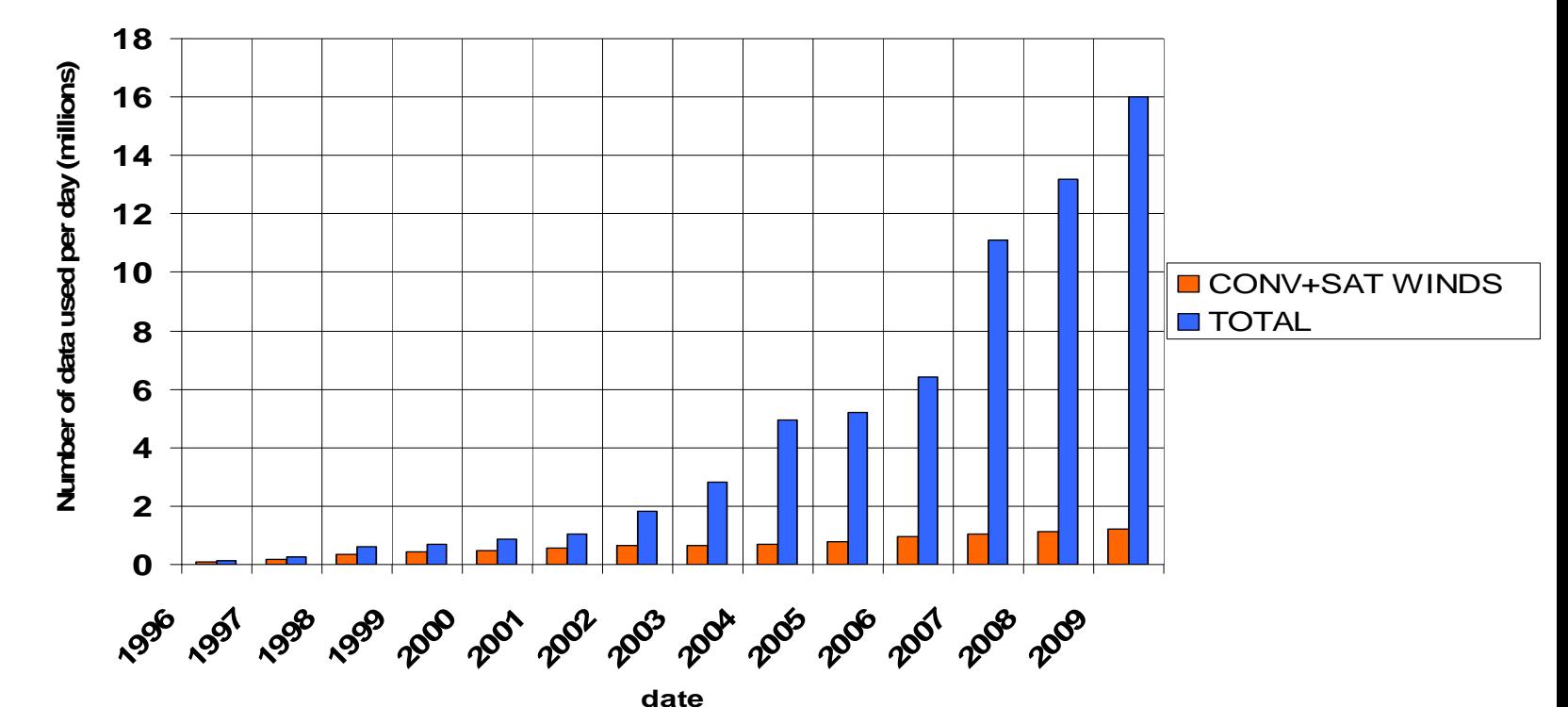

**• But this has been possible only thanks to the usage of supercomputers**  $\bullet$ **as well as the development of efficient strategies to read/write/process these observations.** 

**ODB and its usage at ECMWF**

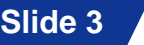

**FOMWF** 

#### First step toward an efficient strategy …

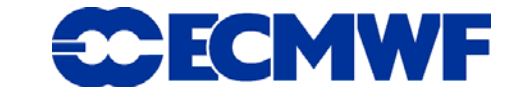

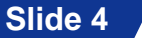

# CMA (Central Memory Array) file structure

- $\bullet$ **Based on encoding all data into IEEE 64 bit floating points.**
- $\bullet$ **Once read, CMA were kept in memory for a fast data access.**

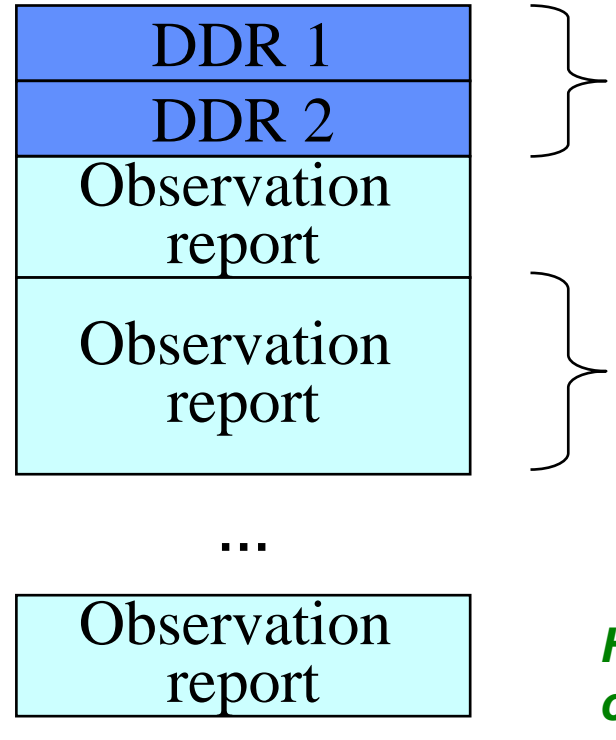

**Data Description Record (fixed length)**

**Each observation report (variable length) consisted of two parts:** 

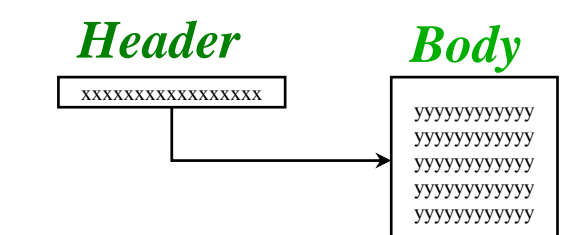

**Slide 5***Header: identification, position and time coordinates, etc. Body: observation value, pressure levels, channel numbers, etc.*

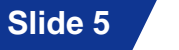

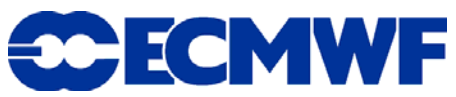

#### With the introduction of 4D var in IFS and the growing number of satellite observations …

**Slide 6**

#### **→ There was a need for a new approach to store and access observational data**

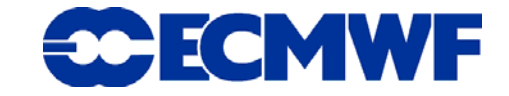

## ODB (Observational DataBase)

**• Sami Saarinen and al. came up with the idea of using relational database concepts for easier data selection and filtering: the ODB software was born (mid-1998; became operational in 2000).** 

#### $\bullet$ **But what is ODB?**

- An incore database (like CMA) to improve efficiency
- A format: inherited from CMA format (hierarchical format)
- A hierarchical database with a data definition and query language: ODB/SQL – language (subset of ANSI SQL)
- A parallel fortran 90 interface to enable MPI-parallel data queries, but also to coordinate queries for data shuffling between MPI-tasks
- A set of post-processing tools (odbsql, odbdiff, etc.)

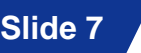

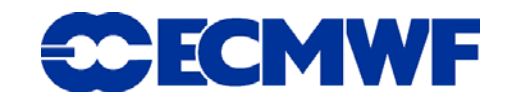

#### But ODB cannot…

- **Restrict the user's ability to retrieve, add or modify data by protecting unauthorized access. However, with Fortran90 access layer, an ODB database can be opened in READONLYmode.**
- **Share a database by concurrent users without interfering each other. Possible for READONLY-databases.**

**Slide 8**

**• Protect the database from corruption due to inconsistent updates or during system failures.** 

#### ODB hierarchical data model – ECMWF layout

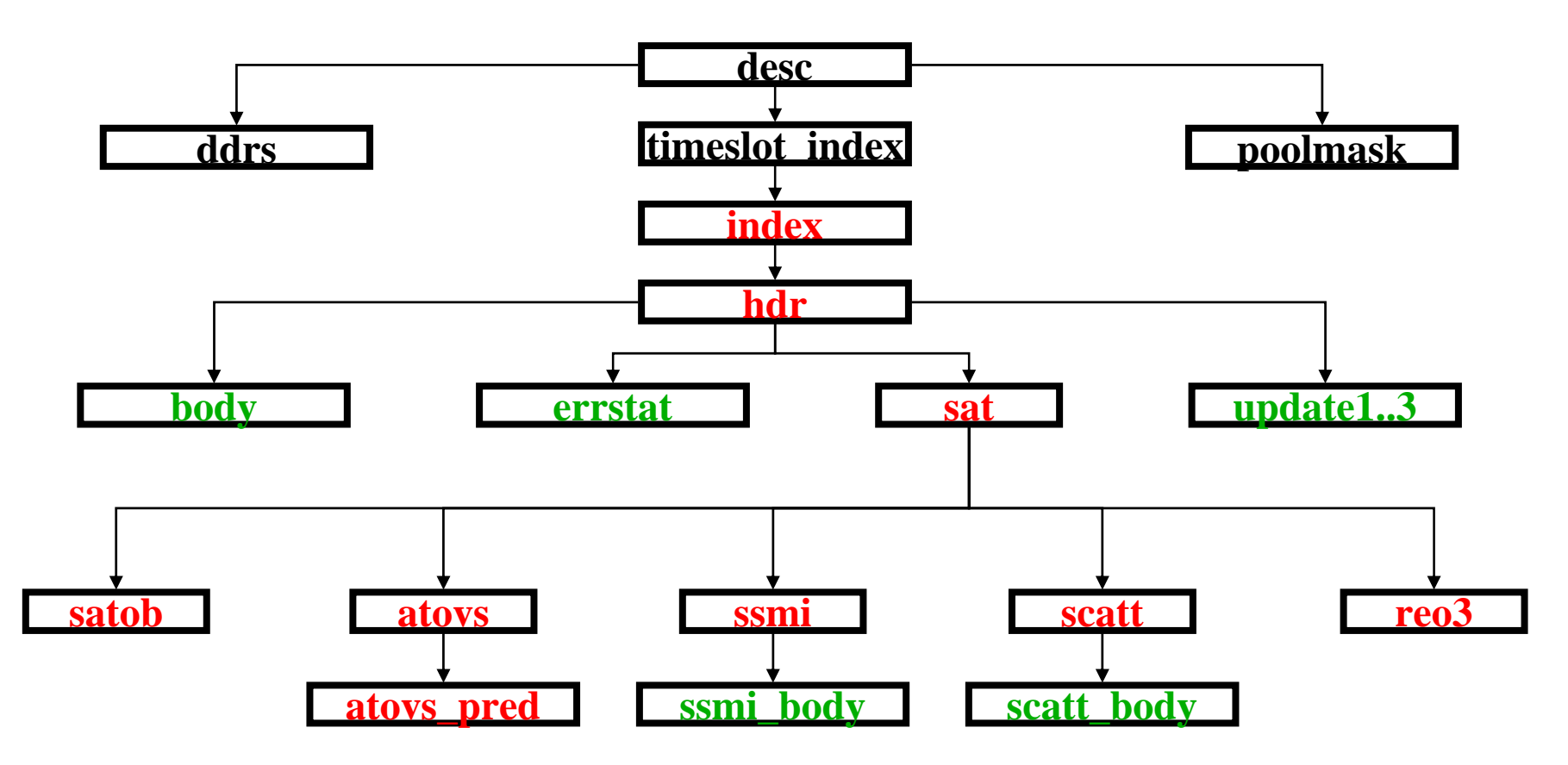

 $\bullet$ ● ssmi\_body, scatt\_body tables are similar to body table z

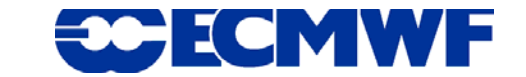

#### How to describe this hierarchy?

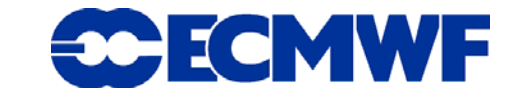

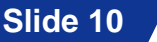

# ODB/SQL: Data Definition Language (DDL)

**lat lon statid obstype date time status**

#### **CREATE TABLE** hdr **AS** (

lat real, lon real, statid string, obstype int, -14.78 143.5 | '94187' | 1 | 20081021 | 230000 | 1

date YYYYMMDD,

time HHMMSS,

status flags\_ t,

**body @LINK**,

); **CREATE TABLE** body **AS** ( varno pk5int, press pk9real, obsvalue pk9real, ); *LINK data type*

**A** *LINK* **tells how many times a row needs to be repeated (10 times in our example) and which table is involved (body)**

**Slide 11**

**varno press obsvalue** 1 100350 804.1430 100100 12039 99900 277.640 100350 292.458 100350 0.57111 100840 260112 100100 2 41 97670 12.942 95310 -4.84e-15 80 100880 0 *@LINK*

**Slide 11***standard data type column name or attributepacked data type composite data type (bit-field) built-in date & time types*

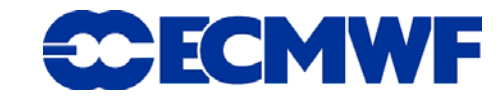

## Parallelisation: a requirement for IFS…

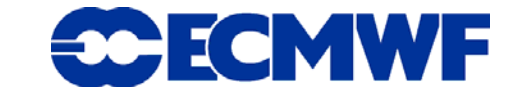

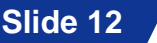

## ODB parallel database system

- z **Aims to improve performance through [parallelization](http://en.wikipedia.org/wiki/Parallelization) of various operations, such as loading data, building ODBs and evaluating queries.**
- $\bullet$  **Data is stored in a distributed fashion**
	- divide TABLEs "horizontally" into pools between processors; pools are assigned to the MPI-tasks in a round-robin fashion.
	- each table can be assigned to an openMP threads
- $\bullet$ **no. of pools "decided" in the Fortran90 layer**
- z **SELECT data from** *all* **or a** *particular* **pool only**
- $\bullet$ **Distribution of data among pools done at the ODB creation**

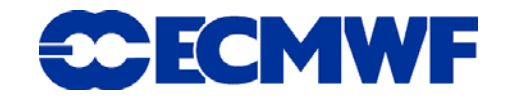

# Example of data partitioning

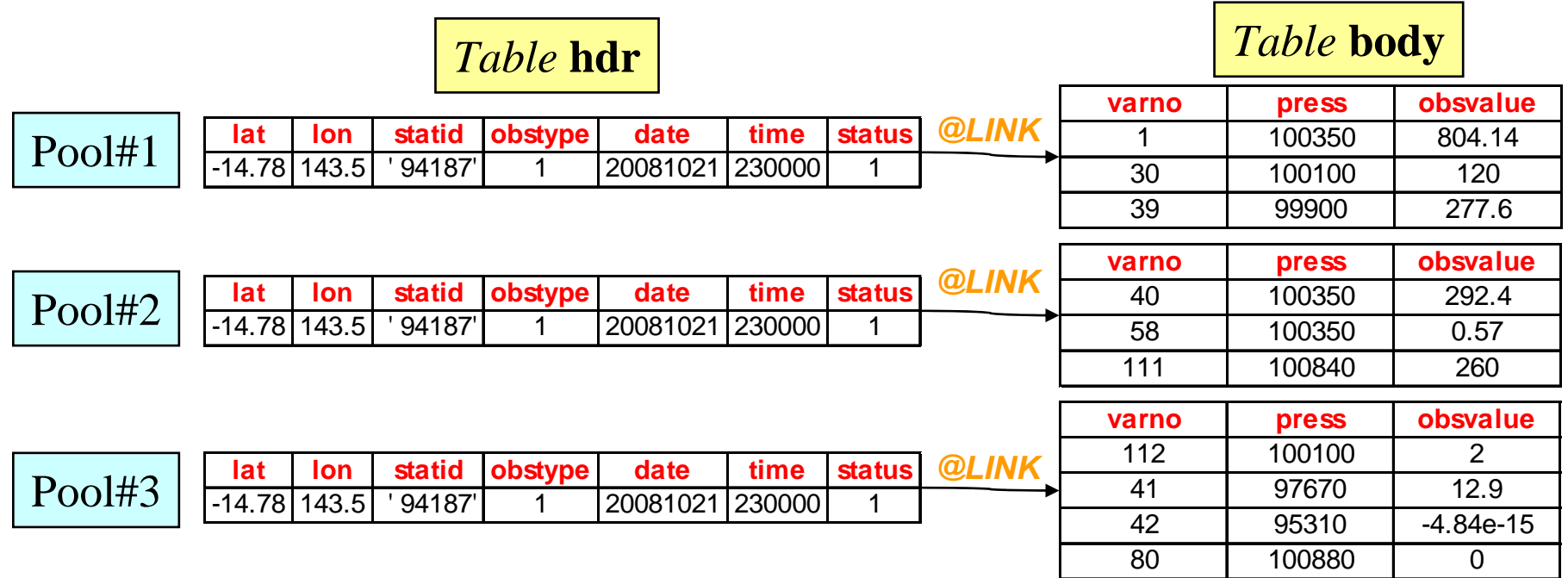

**Slide 14• A single pool forms a 'sub-database'.** 

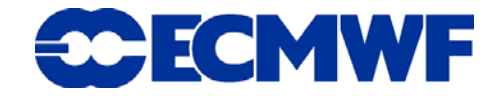

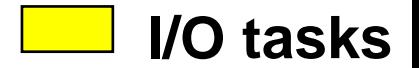

# Parallel I/O strategy

- **To improve performance, only a subset of pools is selected to perform I/O (read/write ODB on disk). Similar tables are then concatenated together.**
- **The number of I/O pools is fully configurable**

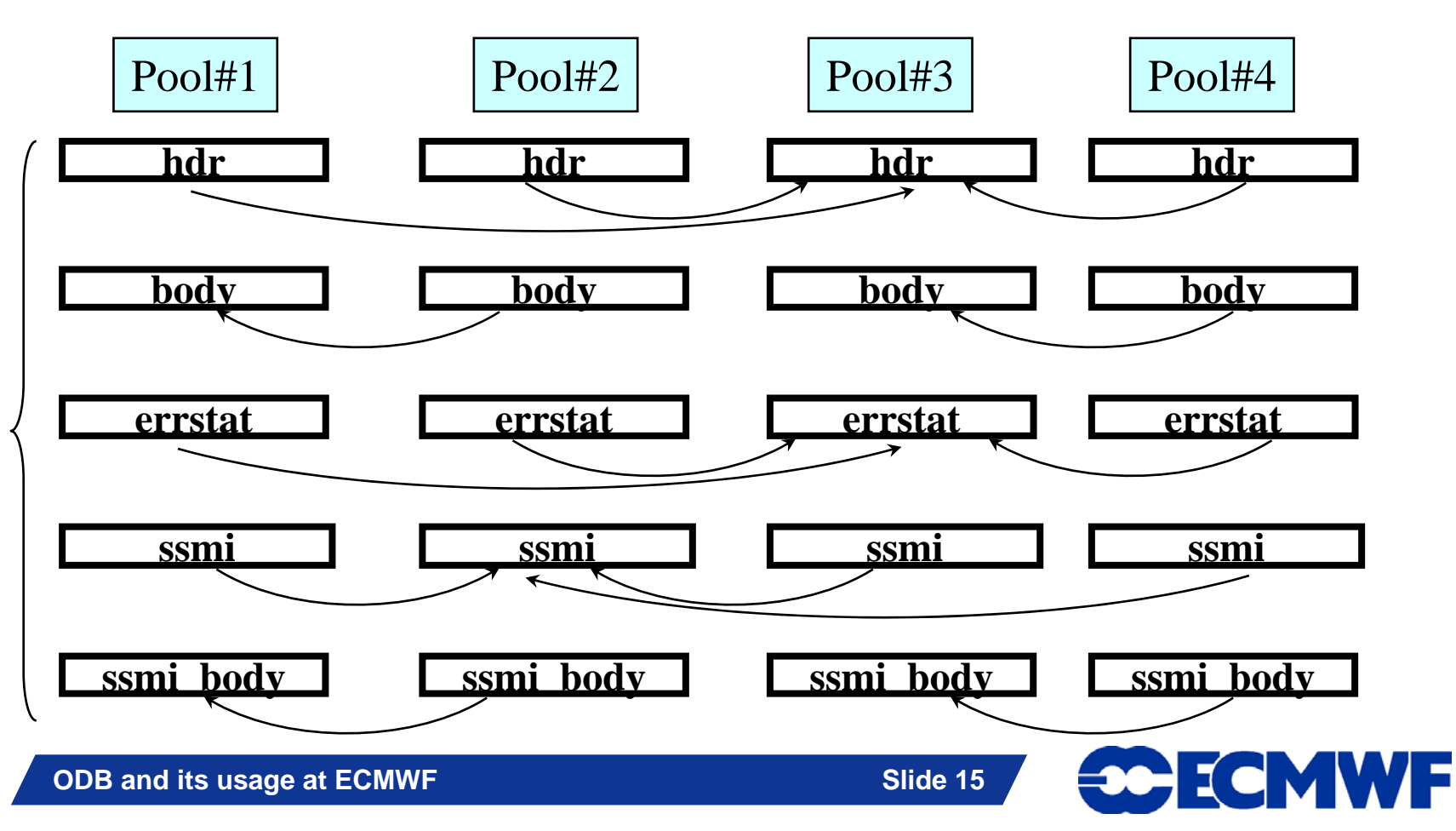

## Example of an ODB database on disk

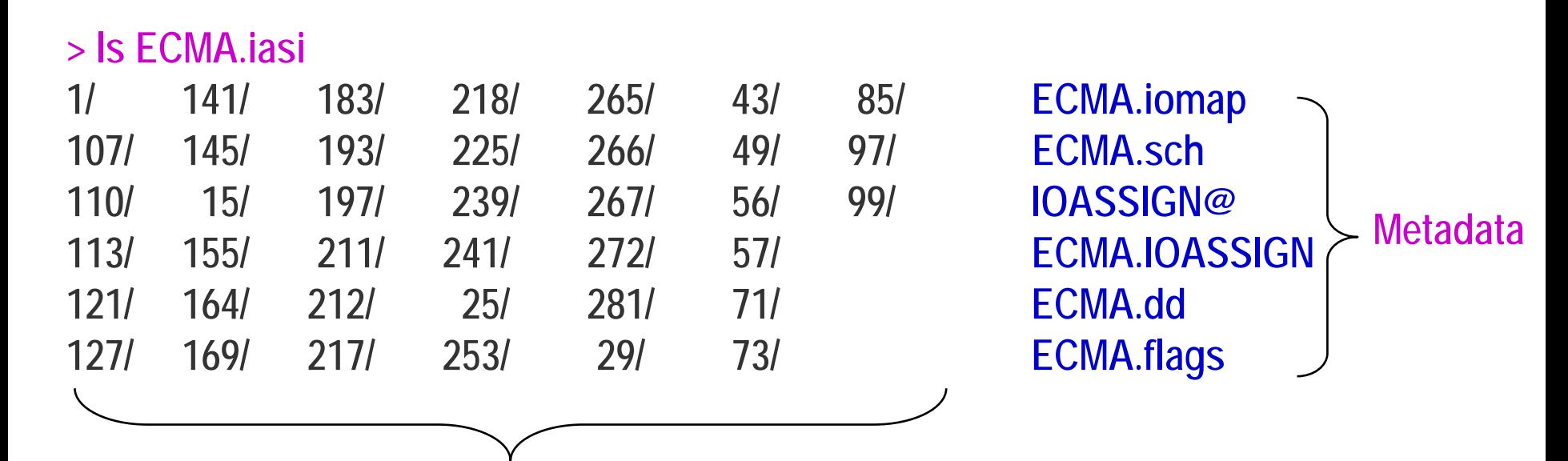

#### **Pool directories**

#### **> ls ECMA.iasi/1**

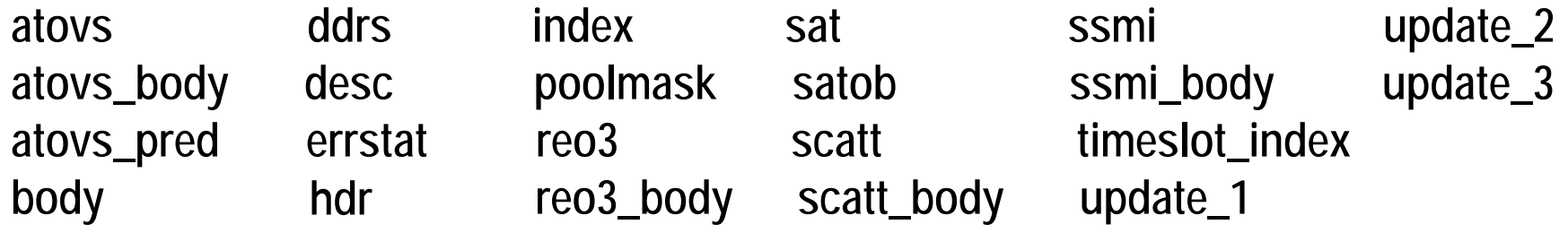

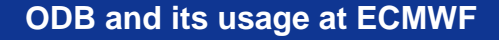

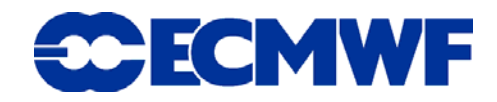

#### Data selection and filtering…

#### → To read/update your database once it is **created…**

**Slide 17**

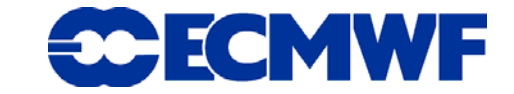

#### ODB/SQL Queries – For existing ODBs only...

```
[CREATE VIEW view_name AS] 
SELECT [DISTINCT] column_ name( s)
FROM table( s)
[WHERE some_ condition( s)_ to_ be_ met ]
[ORDERBY sort_ column_ name( s) [ASC/ DESC] ]
```
- ODB/SQL<sup>(\*)</sup> is a small subset of international standard SQL used to **manipulate relational databases.**
- z **It allows to define data queries in order retrieve (in parallel) <sup>a</sup> subset of data items. This is the "main" motivation of using ODB ?!**
- **Slide 18 interactive way via ODB-tools (odbviewer, odbsql, etc.). • Except for the creation of a database or within IFS/ARPEGE where a Fortran program is necessary, ODB/SQL can be used in an**

*(\*)SQL stands for Structured Query Language*

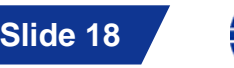

#### ODB/SQL example

**SELECT fahrenheit(obsvalue), // Convert from Kelvin to F**

**abs(fg\_depar – an\_depar) AS abs\_delta**

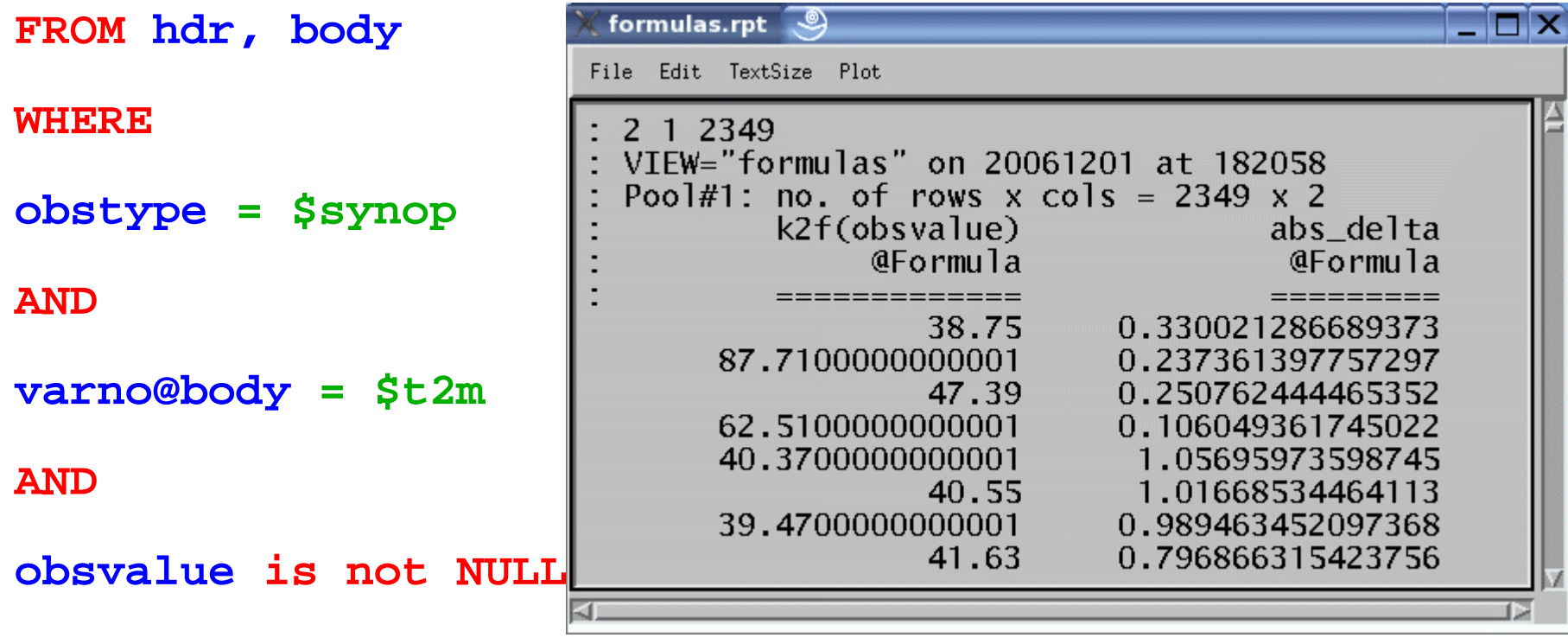

odbsql -v request.sql -i /home/rd/stf/ECMA.conv

**Slide 19**

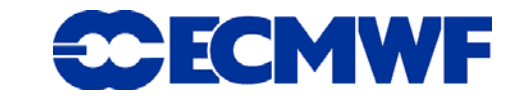

**;**

#### What about parallel data queries?

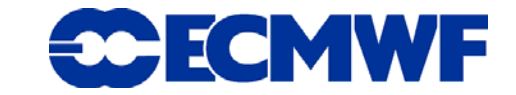

**ODB and its usage at ECMWF**

#### Fortran 90 interface to ODB/SQL

- **Parallel** data queries are possible via the ODB Fortran90 interface layer;
- The Fortran 90 layer offers a unique user interface to
	- Open & close database
	- execute ODB/SQL queries, *update* & store queried data
	- Inquire information about database metadata
- The same code can be used in serial or parallel MPI/OpenMP mode (with any number of processors/openMP threads).
- SELECT ed data can be asked to be **shuffled** (" part- exchanged") or **replicated** across processors; by default data selection applies to the **local pools** only.

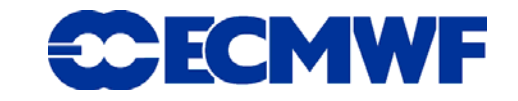

#### An example of Fortran program with ODB

```
h = ODB_open("ECMA", "OLD", npools=npools)
```

```
DO jp=1,npools
```

```
rc= ODB_select(h, "sqlview",nrows,ncols,poolno=jp)
allocate(x(nrows,0:ncols))
```

```
rc= ODB_get(h, "sqlview",x,nrows,ncols,poolno=jp)
```

```
call update(x,nrows,ncols) ! Not an ODB-routine
```

```
rc= ODB_put(h, "sqlview",x,nrows,ncols,poolno=jp)
deallocate(x)
```

```
rc= ODB_cancel(h, "sqlview",poolno=jp)
```

```
ENDDO
```

```
rc= ODB_close(h, save=.TRUE.)
```

```
end program main
```
**ODB and its usage at ECMWF**

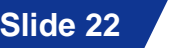

30 ECMWF

#### But how does it work in our 4Dvar system?

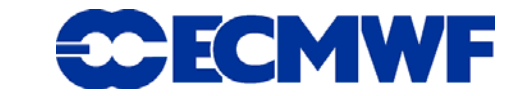

**ODB and its usage at ECMWF**

# ECMWF usage of ODB

- $\bullet$  **We use two main ODBs:**
	- **ECMA (Extended CMA): all observations** *(active/passive/blacklisted)*
	- **CCMA (Compressed CMA): active observations after IFS screening**
- z **No unique centralized ODBs: we create new ODBs for each analysis**
- z **ECMAs are created from bufr files:**
	- Enables MPI-parallel database creation  $\rightarrow$  efficient
	- Distribution is done in bufr2odb in IFS for ECMA (pools done per obs. group). It is done again when creating CCMA from ECMA i.e. when creating a new database with active data only.
- z **ODBs archived in ECFS which is a large distributed storage system**
- **Feedback bufr files are created from ODBS at the end of the analysis and archived in MARS our Meteorological Archive.**

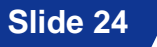

### ODB within IFS/4Dvar system

*Archived in MARS or available on line on our HPCF*

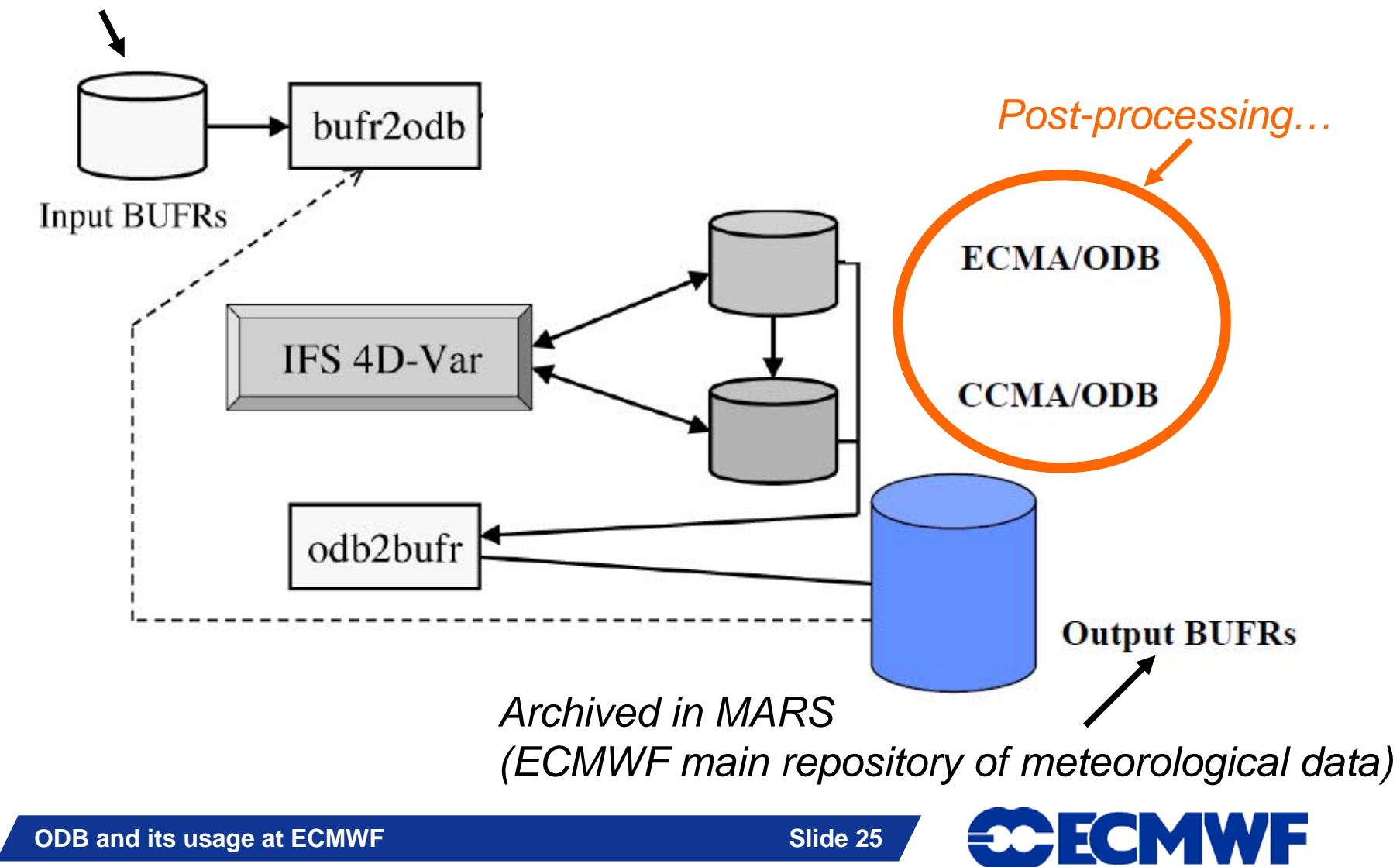

#### Post-processing of ODBs…

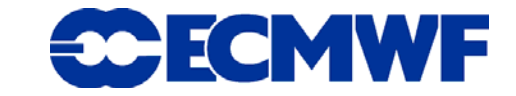

**ODB and its usage at ECMWF**

#### ODB-tools and post-processing applications

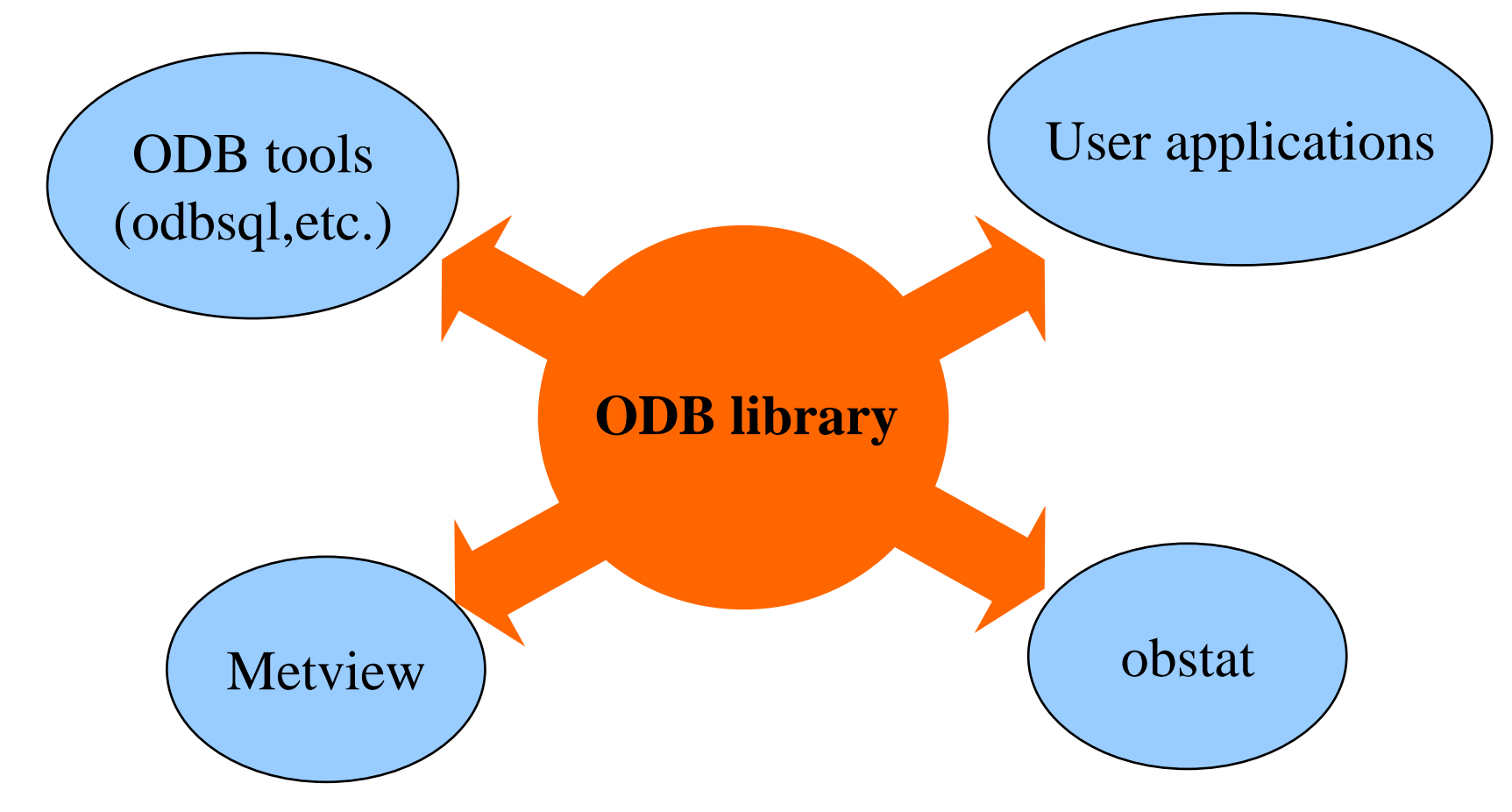

**• Metview: plotting package (see Sandor presentation done this assimilated in the ECMWF or Meteo France assimilation suite. See**  z **odbcompress: to create a sub-ODBs from an existing database morning**

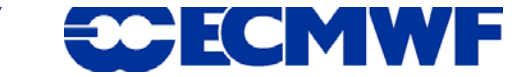

The way forward…

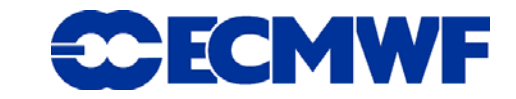

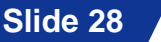

#### What next?

- ODB is now more than a tool dedicated to our 4Dvar system. It **is now time to better integrate ODB in our full ECMWF system (from receiving observations to the archiving of feedback information)**
- **→ First step is to archive ODBs in our Meteorological archive (see Peter Kuchta presentation on Friday)**
- **More and more interest on ODB from external centres (ODB used by Australian Bureau of Meteorology, Melbourne; triggered some interest by UK Met Office; GMAO, Washington investigates the possibilities of ODB for their own usage, etc.)**
- **Slide 29DDL file, create a dictionary of ODB attributes and their usage, → Make ODB easier to handle by external parties: revisit ECMWF improve user interfaces, etc.**

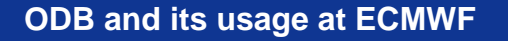

ECMWF